## **ibec\_not**

## **Description**

This function, together with [ibec\\_and,](http://ibexpert.com/docu/doku.php?id=05-ibexpert-ibeblock-functions:05-02-mathematical-functions:ibec_and) [ibec\\_or](http://ibexpert.com/docu/doku.php?id=05-ibexpert-ibeblock-functions:05-02-mathematical-functions:ibec_or) and [ibec\\_xor,](http://ibexpert.com/docu/doku.php?id=05-ibexpert-ibeblock-functions:05-02-mathematical-functions:ibec_xor) performs bitwise manipulation on integer operands. For an example, please refer to ibec or.

## **Syntax**

function ibec\_not(Operand : integer) : integer;

From: <http://ibexpert.com/docu/> - **IBExpert**

Permanent link: **[http://ibexpert.com/docu/doku.php?id=05-ibexpert-ibeblock-functions:05-02-mathematical-functions:ibec\\_not](http://ibexpert.com/docu/doku.php?id=05-ibexpert-ibeblock-functions:05-02-mathematical-functions:ibec_not)**

Last update: **2023/04/28 02:44**

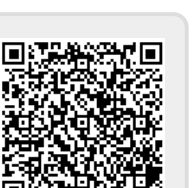